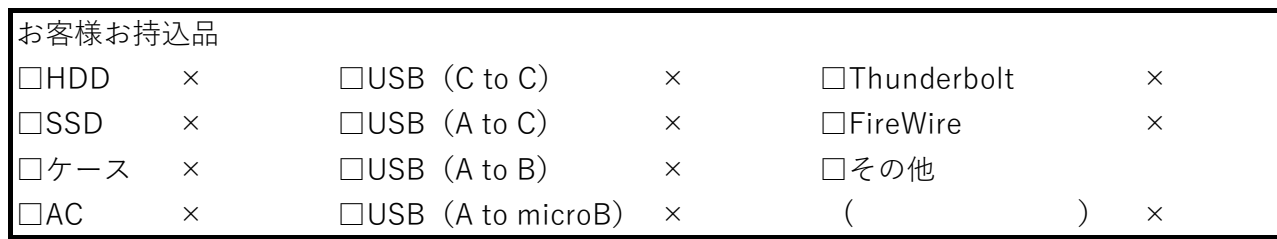

**2023/4/1 改訂**

 **デジタイズ・ダビングセンター東京 TEL : 03-03-6426-5211**

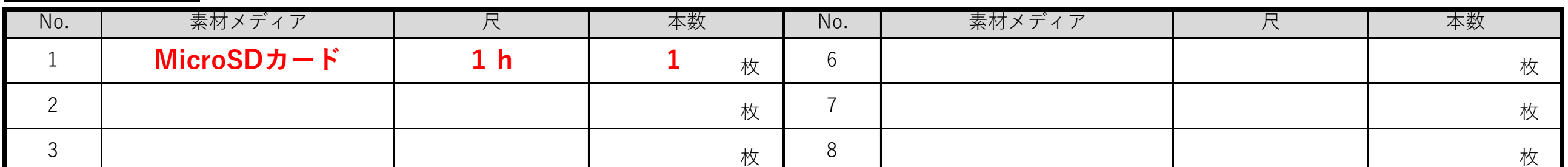

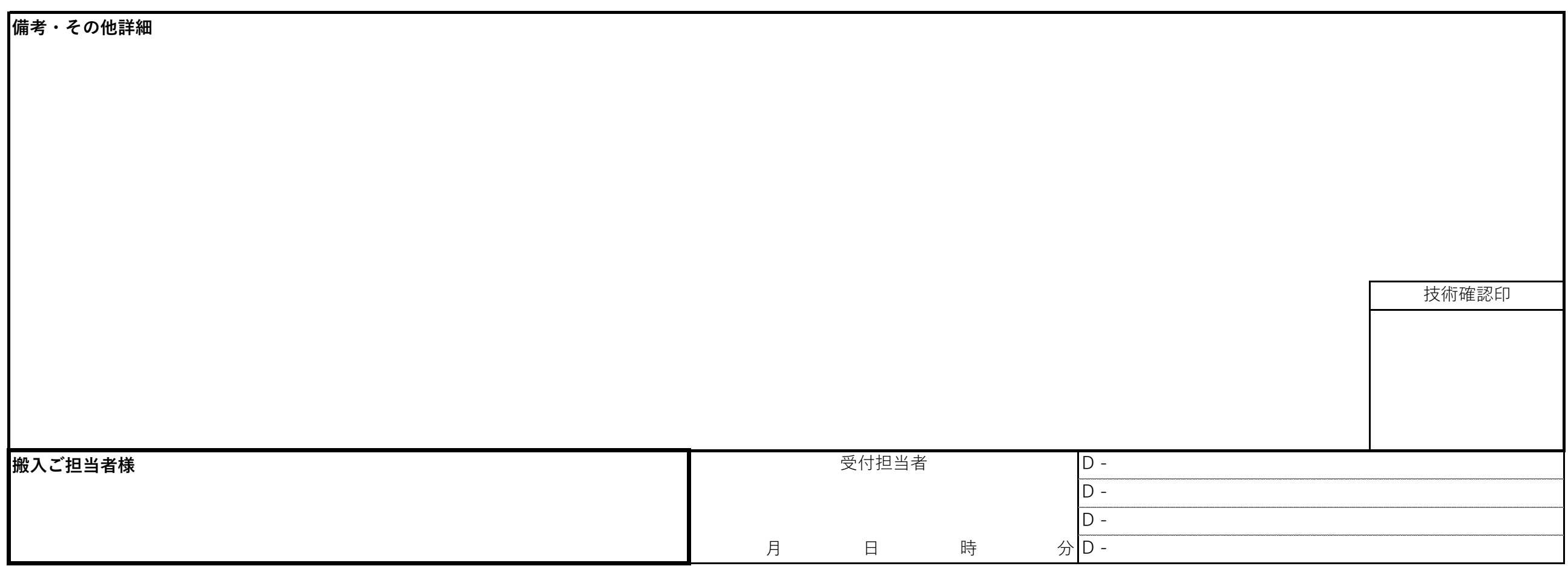

## **受け HDD / SSD**

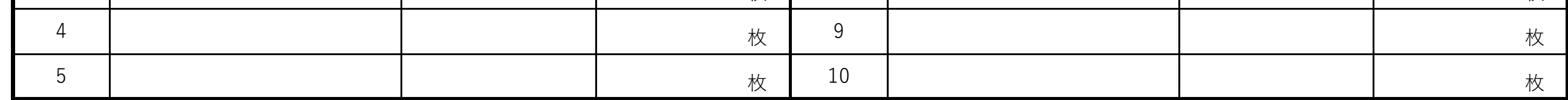

## **搬入素材**

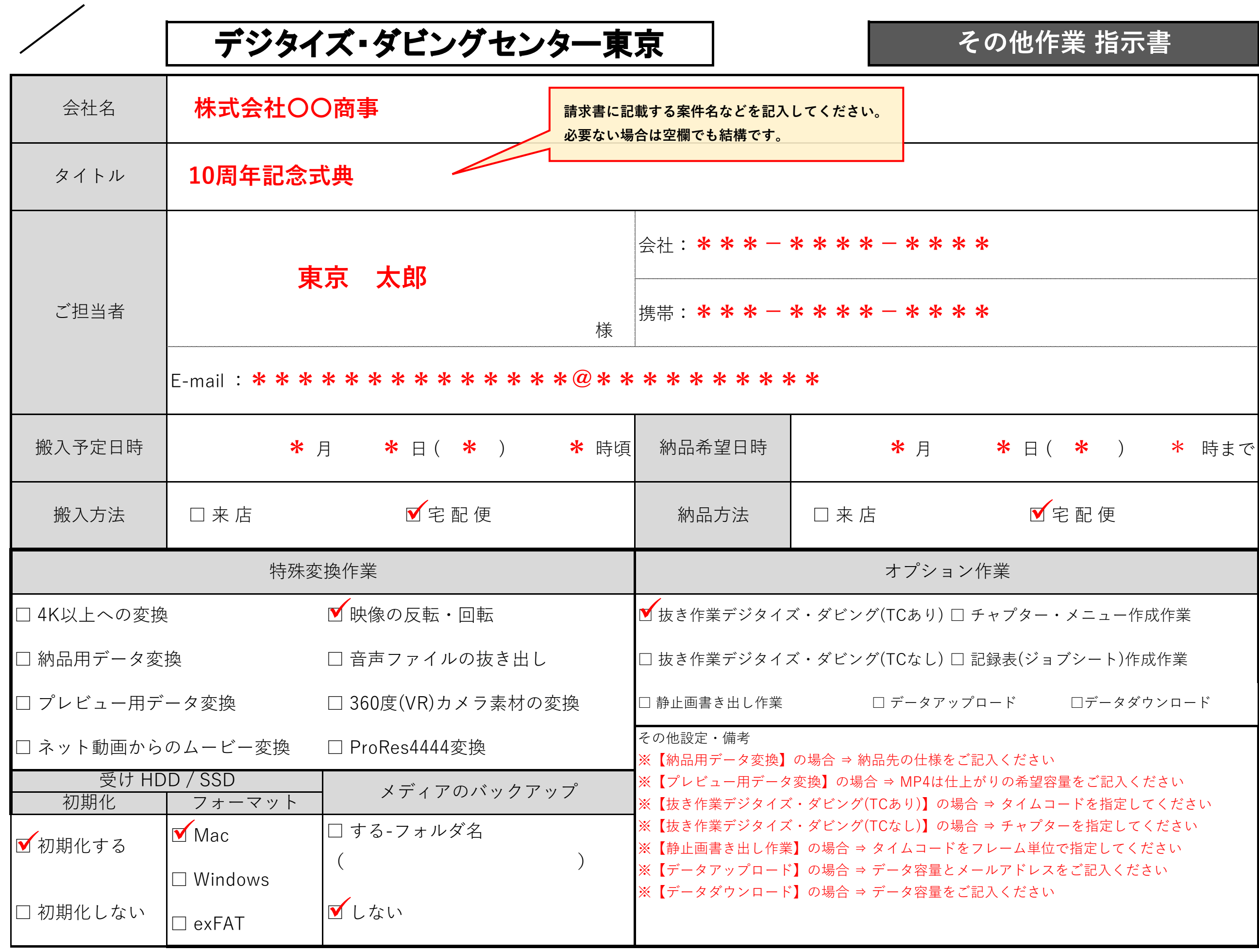